## Schnitt eines Rotationskörpers

Wir lassen den Graph einer Funktion  $f(x)$  um die x-Achse rotieren.

1. Wie lautet die Funktion  $f(x, y)$  mit zwei Variablen, die den Rotationskörper (für  $z \geq 0$ ) beschreibt?

2. Zeichne den Graphen der Funktion  $f(x, y)$ .

Maple: plot3d(  $f(x,y)$ ,  $x = 2$  ... -2,  $y = -2$  ... 2, axes = frame);

Der Rotationskörper wird von einer horizotalen Ebene geschnitten.

3. Erzeuge die 3. Grafik.

Maple:  $p1:= plot3d(\dots)$ :  $p2 := plot3d(\dots)$ : diplay( [ p1, p2 ] );

4. Erzeuge mit einer geeigneten Funktion die Schnittkurve mit der Form eines Fußballfeldes.

Die Schnittkurven werden besonders sichtbar mit:

Maple: plot3d( $f(x, y)$ ,  $x = 2 ... -2, y = -2 ... 2, axes = frame, style = patchcontour);$ 

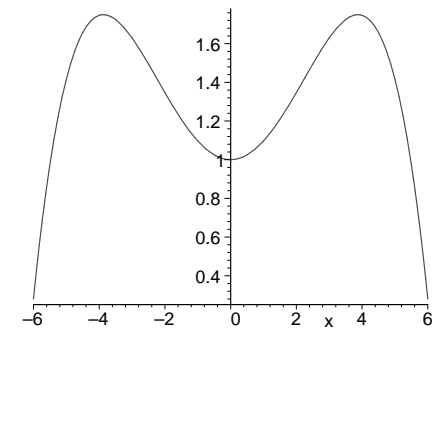

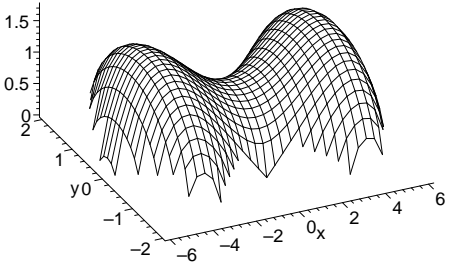

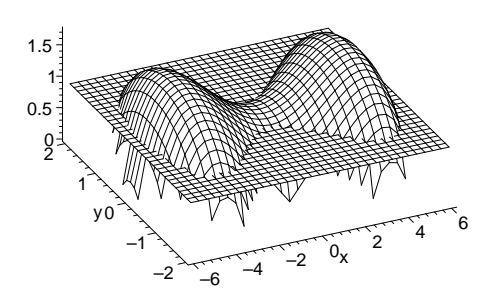

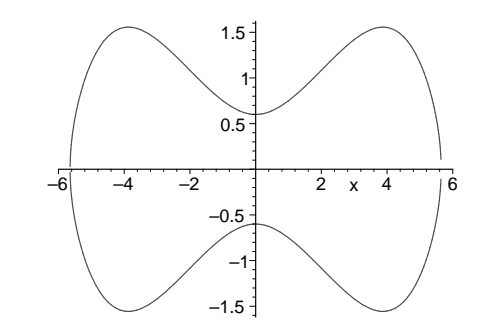

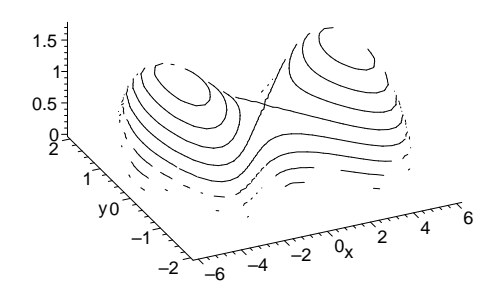